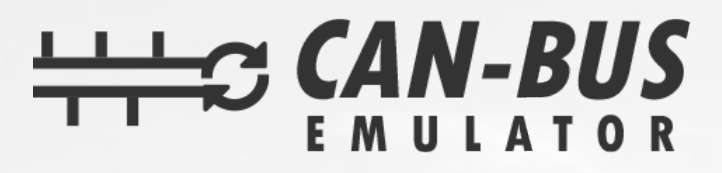

## **USER MANUAL**

## FORD CUSTOM SID212 ADBLUE EMULATOR INSTALLATION EURO 6

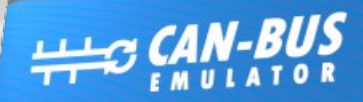

SCR<br>Emulator **Ford Custom @+90 530 937 46 36** 

canbusemulator.com

(图像员 Made in Turkey

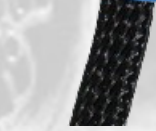

www.canbusemulator.com ● +90 530 937 46 36 **S** erenakarsubasi

コリバ

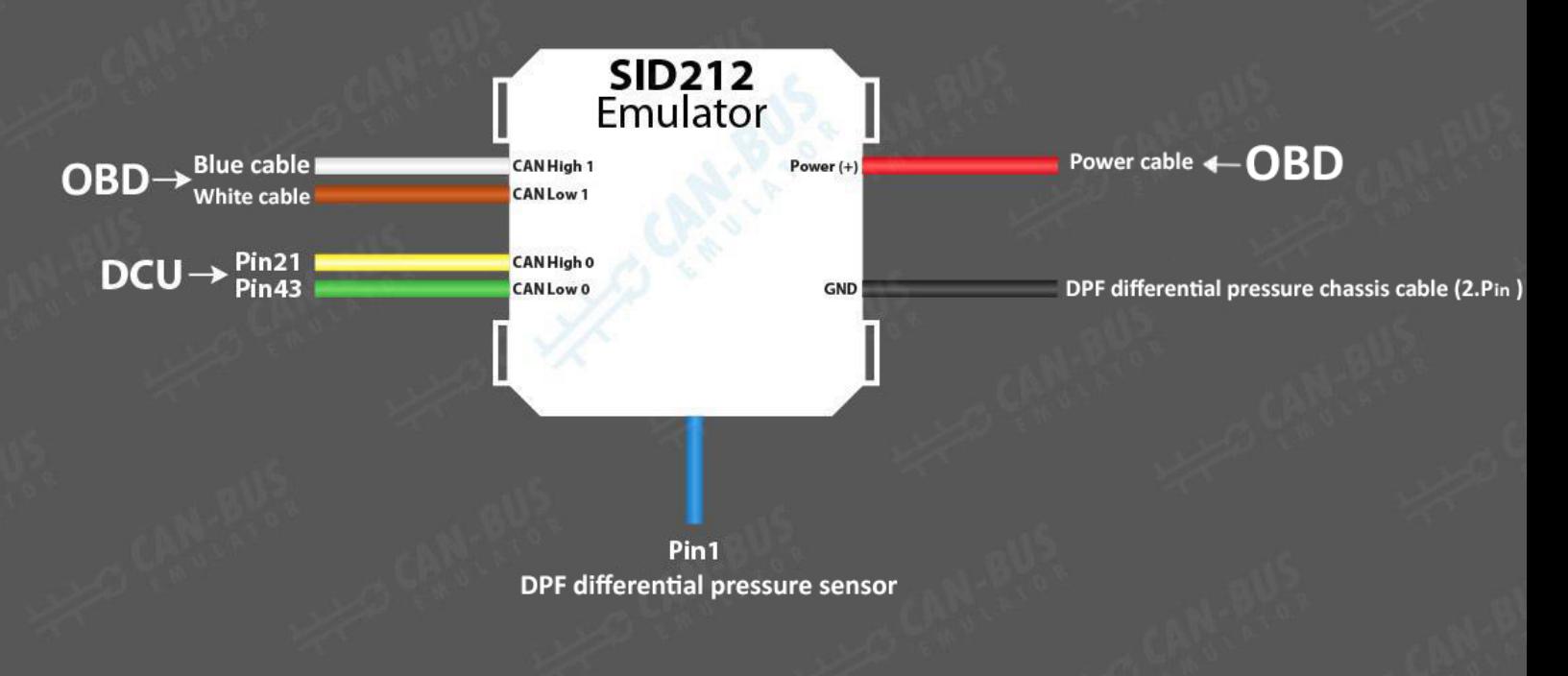

- 
- Vehicle must be original.<br>1- You need do regeneration for exhaust.<br>2- You need reset function (SCR reset, DPF reset, learned Noxvaluereset,)
- 3- Emulator will be installed
- You don't need to cut the CAN line cables on the DCU, just pull the socket.
- Pull out the outlet NO<sub>x</sub> sensor.
- Pull out the DPF differential pressure sensor.
- Also, you need to connect the DPF differential pressure sensor ground cable with the emulator ground cable.

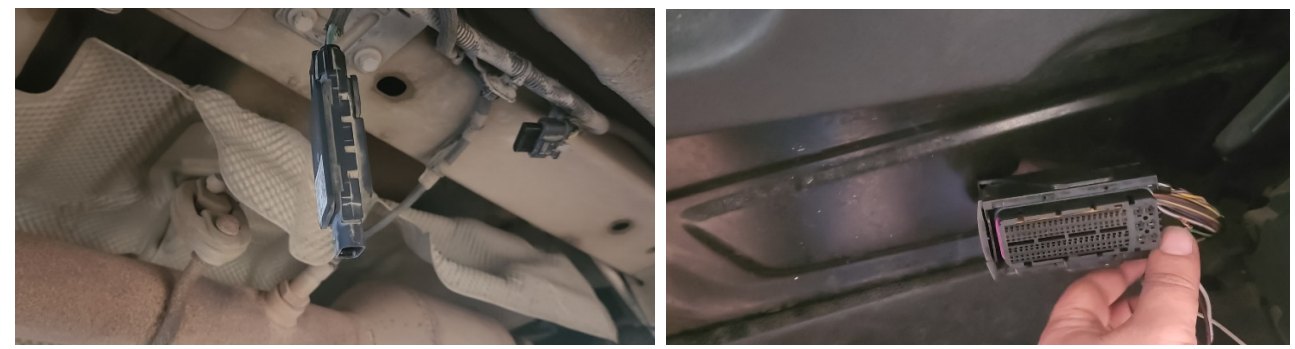

NOx Socket

DCU Socket

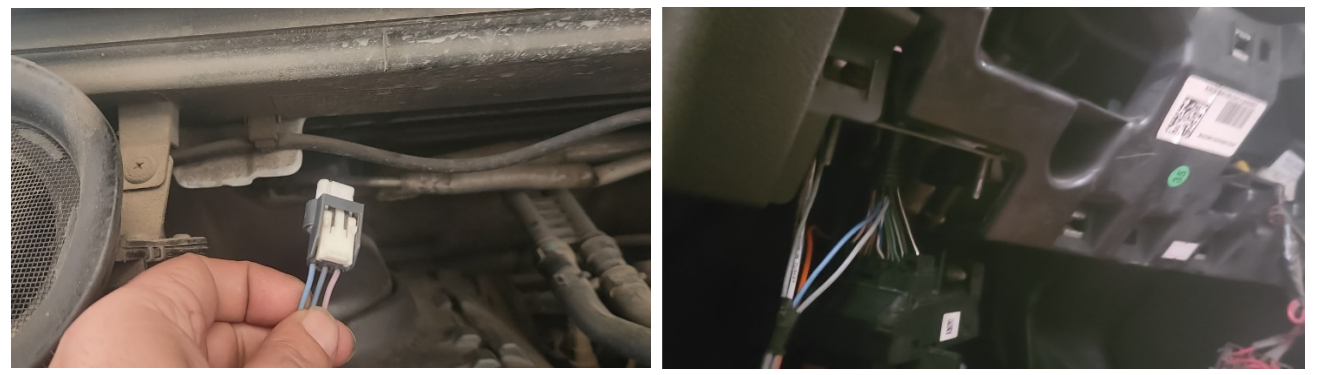

DPF Differential Pressure Sensor Socket

OBD Socket